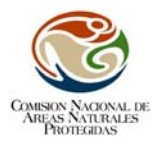

# **Tasa de Transformación del Hábitat en el Área Natural Protegida: "Bosque La Primavera", México, provocada por actividades antropogénicas (incendios) en el periodo: 2005 al 2009.**

## **Introducción**

México cuenta con gran diversidad en cuanto a sus recursos naturales, este sinfín de ecosistemas simboliza el patrimonio natural del país, el cual requiere ser conservado no solo por el valor que representa la naturaleza en sí misma, sino también por los servicios ambientales que éstos proporcionan.

Las Áreas Naturales Protegidas (ANP´s) son el instrumento legal para lograr la conservación de la riqueza natural de México, constituyen porciones terrestres y/o acuáticas del territorio nacional, representativas de diversos ecosistemas y biodiversidad, en donde el ambiente original no ha sido esencialmente alterado por el hombre y están sujetas a regímenes especiales de: protección, conservación, restauración y desarrollo (SEMARNAP, LGEEPA, 1997). Así pues, las ANP´s deben ser vistas desde una perspectiva amplia, en donde se puede ordenar el desarrollo regional, proponer alternativas económicas ambientalmente sustentables y procurar el crecimiento armónico de la población.

La Secretaria de Medio Ambiente y Recursos Naturales (SEMARNAT) a través de la Comisión Nacional de Áreas Naturales Protegidas (CONANP) es la institución responsable de la administración de 174 ANP's de carácter federal en México; la cual establece estrategias para la conservación de los recursos naturales y la biodiversidad, con el fin de asegurar el aprovechamiento sustentable de los recursos naturales (SEMARNAP, LGEEPA, 1997).

Tradicionalmente, las zonas forestadas han sido uno de los recursos naturales más importantes, estos proporcionan fuentes de energía y materias primas, al mismo tiempo que suministran diversos servicios ambientales. Sin embargo, la acelerada deforestación es uno de los problemas ambientales de mayor importancia en el mundo. Actualmente se calcula que el 30% de la superficie terrestre (4.000 millones se encuentra bajo cubierta forestal (FAO, 2002 y FAO, 2005). En México, durante los últimos años se han realizado diversos trabajos para conocer la situación de los recursos naturales y estimar la tasa de transformación del hábitat, a través de la generación de los inventarios forestales. Las evaluaciones de superficies forestales presentan perdidas que varían de 365.000 a 1.600.000 Ha, anualmente (Velázquez *et. al.* 2002, SEMARNAT, 2005).

Los Inventarios Forestales Nacionales hasta el 2007, han permitido conocer la cobertura forestal, así como su distribución espacial, este enfoque se ha ido complementando con una visión ecológico‐ambiental e integral del recurso forestal incluyendo además una valoración del recurso no maderable y de los servicios ambientales. El marco conceptual del Inventario Forestal Nacional 2000‐2001 buscó obtener información que serviría de base para otras gestiones ambientales, como son el cambio de uso del suelo, la estrategia de conservación de ANP´s, la formulación de regiones de alto riesgo y en general de apoyo a la gestión de diversos programas federales y estatales (UNAM,2000).

La evaluación más reciente de la superficie ocupada por las diferentes formas de uso del suelo en México es la carta de uso actual del suelo y vegetación **Serie IV** elaborada por el Instituto Nacional de Estadística y Geografía (INEGI) y que describe el estado de la cubierta vegetal del país hasta el año 2007. En relación con estos datos, se considera que el 72% de la superficie de México se encuentra cubierta por vegetación natural en diferentes grados de conservación (SEMARNAT,

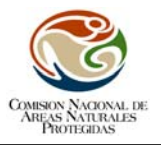

2005). Dentro de las ANP´s, se estima que el 89% de la superficie está cubierta por vegetación natural.

Ante esta situación, se estima necesario cuantificar el grado de conversión del hábitat y expresarlo en términos de los factores desencadenantes del cambio, dando énfasis al resultado de la acción antrópica. Una manera confiable para medirlo es a través del estudio de la dinámica espacio temporal de la cubierta vegetal (Berry, et al, 1996). La dinámica del cambio de la cubierta vegetal a otros usos de suelo, son uno de los temas de mayor interés actual en las disciplinas ambientales. Actualmente, se reconoce que, aún cuando los cambios de uso de suelo ocurren a nivel local, pueden tener consecuencias globales. Éste está ligado con la sustentabilidad de los recursos naturales (CONABIO, 2000), la forma e intensidad en que se modifica la cubierta vegetal determina la persistencia de los ecosistemas y, por ende, de los recursos y servicios que éstos proporcionan. Es fundamental, por tanto, entender en detalle los procesos de cambio de uso del suelo y sus efectos, así como mejorar los mecanismos: evaluación, predicción y seguimiento, para que sean más confiables y describan la dinámica del capital natural que resguarda México dentro de las ANP.

El objetivo del presente estudio es calcular la tasa de transformación del hábitat (TTH) para el área de protección de flora y fauna (APFF) "Bosque La Primavera" empleando técnicas basadas en los Sistemas de Información Geográfica (SIG) y la teledetección, así como aportar procedimientos que contribuyan al *"Protocolo para la evaluación de Uso del Suelo y Vegetación en Áreas Naturales Protegidas Federales de México",* diseñado por la CONANP (2007), tanto en la fase del pre procesamiento como en la validación.

El área de protección de flora y fauna "Bosque La Primavera" es considerado como un regulador ambiental esencial para la zona metropolitana de Guadalajara, Jalisco, México, ya que provee de oxigeno y agua a la ciudad. Además, es un eslabón del corredor biológico que atraviesa el Estado de Jalisco, y su destrucción o aislamiento interrumpiría flujos de flora y fauna entre norte y sur. Por otro lado, su formación geológica es única en el continente americano.

Este espacio protegido presenta problemas comunes a todas las ANP´s. Uno de los más importantes sería que no se ha modificado el régimen de propiedad dentro del ANP, como consecuencia de ello los dueños buscan aprovechar los recursos naturales que se encuentran protegidos; a su vez, el gran enemigo de la conservación del "Bosque La Primavera" es la zona metropolitana de Guadalajara la segunda más grande de México, que es un cuerpo social vivo que se expande desordenadamente y amenaza con invadir las zonas forestales, sobre todo con las actividades antropogénicas, como: el uso agropecuario del territorio, a través de la roza, tumba y quema.

La CONANP gestiona el sistema de monitoreo de control de incendios desde 1998 a la fecha, sin embargo ninguno incendio ha tenido seguimiento como el ocurrido el día 25 de abril del 2005, iniciado alrededor de las 14:30 horas en el cerro conocido como Llano Grande, localizado cerca de la población de Tala, Jalisco, el cual se extendió al ANP a causa de los fuertes vientos; esto ha sido catalogado por muchos expertos como el peor de los incendios en los últimos 10 años en la región. De acuerdo con los primeros datos extraoficiales manejados, se calculó que más de 2.100 hectáreas en el "Bosque La Primavera", fueron afectadas y que llevará más de 20 años recuperarlas; la cifra oficial dada a conocer por la Comisión Forestal Nacional (CONAFOR) un año después fue de 8.423 Ha (Del Castillo, 2006). Desgraciadamente en el año 2008 un nuevo incendio consumió la parte noreste del área, el cual fue considerado como intencional; a la fecha no se tiene una cifra oficial de la superficie afectada.

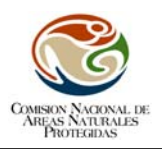

# *Objetivo General*

• Calcular la Tasa de transformación del hábitat del Área de Protección de Flora y Fauna (APFF) "Bosque La Primavera", provocada por actividades antropogénicas (incendios) en el periodo: 2005 al 2009, empleando técnicas de SIG y teledetección, para el seguimiento de los recursos forestales, utilizando el protocolo diseñado por la Comisión Nacional de Áreas Naturales Protegidas.

# *Objetivos Específicos*

- Ortorectificar las imágenes provenientes del satélite SPOT correspondiente a los años: 2005 (antes del incendio), 2005 (post incendio), 2005 (seis meses después del incendio), 2006, 2008 y 2009.
- Efectuar correcciones atmosféricas y topográficas a las imágenes.
- Generar cartografía de uso del suelo y vegetación (USV) de los años: 2005, 2006, 2008 y 2009 escala 1:50.000.
- Determinar la TTH para los periodos 2005 (antes) 2005 (17 días después del incendio), 2005 (incendio) – 2005 (6 meses después), 2005 – 2006, 2006‐2008 y 2008 – 2009.
- Mejorar la metodología empleada en el *"Protocolo para la evaluación de Uso del Suelo y Vegetación en Áreas Naturales Protegidas Federales de México*", desarrollado por la CONANP.

# **Antecedentes**

Debido a que el cambio de uso del suelo es uno de los más importantes impactos que puede sufrir un territorio, es necesario conocer la evolución temporal de aquellas modificaciones para evaluar correctamente su estado ambiental actual.

Alcaraz et al., (2008) afirma que el análisis con imágenes de satélite constituyen una excelente herramienta para analizar los cambios en diferentes aspectos del funcionamiento de la vegetación y, por lo tanto, para el conocimiento y la gestión de áreas naturales.

En este sentido según Garbulsky y Paruelo, (2004) las áreas protegidas podrían concebirse como un sistema de referencia del funcionamiento potencial de los ecosistemas en condiciones naturales, donde los cambios deberían ser menos extensos y de menor intensidad que en las zonas sin protección, ya que las áreas protegidas están menos expuestas a los cambios ambientales (cambios de uso del suelo, contaminación, plagas, etc.).

Un buen indicador para esto podría ser el mapa de usos del suelo y vegetación así como la tasa de transformación del hábitat, considerando series de periodos representativos, en los cuales se reflejen el cambio permanente de la superficie forestal causado por el hombre entre un periodo de tiempo y otro subsecuente (Rojas et al., 2003).

Existen muchas alternativas para abordar estos temas y varían tanto en la metodología empleada como en los datos de partida empleados para generar el mapa de usos de suelo y vegetación y la tasa de transformación del hábitat, en este sentido las experiencias se detallan a continuación.

La metodología utilizada por el Sistema Nacional de Áreas de Conservación (SINAC) del Ministerio de Ambiente y Energía (MINAE) de Costa Rica, (2007) se basa en emplear imágenes Landsat TM para la elaboración del mapa de vegetación utilizando técnicas de clasificación automatizada, él cual se constituye en línea base para el año 1996 y posteriormente se evalúa cada 3 años, actualmente cuentan con datos hasta el 2009.

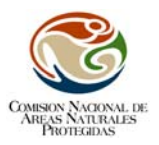

En Bolivia, para la actualización del mapa forestal se utilizaron imágenes Landsat 7 ETM, en la que la determinación de cambios se hizo mediante una comparación de las coberturas del mapa forestal publicado en 1995 (MDSMA, 1995) con las coberturas de los mapas forestales de los años subsiguientes (1999 y 2000), la verificación de campo se la efectuó mediante sobrevuelos (Rojas et al., 2003).

Chile, por medio de la Corporación Nacional Forestal (CONAF) y Comisión Nacional de Medio Ambiente (CONAMA), ejecuta en el 2009 el catastro de uso del suelo y vegetación (periodo 1993‐ 2007), en el cual el trabajo de monitoreo de cambios y actualización de la cobertura cartográfica, se planteó de acuerdo a la metodología de carta de ocupación de tierras de Montepellier una vez finalizadas las actividades de monitoreo y actualización cartográfica se procedió a la generación de estadística de cambio de uso actual del suelo, dando cuenta del balance de superficies y de las tasas y causales de cambio ocurridas durante el período monitoreado. Con respecto a la validación se genera una matriz de confusión para el uso del suelo, con el objetivo de determinar el error en la asignación de polígonos extrapolados, finalmente se estima el error global y el error estadístico aplicando el coeficiente de Kappa.

En Colombia, en el año 2006, por medio del Instituto de Hidrología, Meteorología y Estudios Ambientales (IDEAM), propone la producción de cartografía de cobertura y uso del suelo a escala 1:100.000, cuya metodología se basa en diseñar un sistema de clasificación estructurado por niveles y un determinado número de clases de coberturas adaptadas a las condiciones de sus recursos forestales y de usos del suelo; en la cual emplean técnicas de procesamiento digital e interpretación visual tanto de imágenes Landsat ETM como de fotografía aérea para generar la base de datos de cobertura de la tierra. Por otra parte, en Perú, a través de la Secretaría General (SG, 2009), se emplea la metodología del Corine Land Cover (CLC) aplicada por la Unión Europea para obtener cartografía de uso del suelo.

En México, como parte de los trabajos de reapropiación del programa de trabajo de la CONANP, en el 2004, surge la necesidad de establecer un indicador para medir la Tasa de Transformación del Hábitat en Áreas Naturales Protegidas, con el fin de detectar aquellas zonas donde se mantiene o reduce la velocidad de cambio de la transformación de los ecosistemas naturales.

A partir del 2006, se hace a través de un análisis retrospectivo. Ante esta situación se plantea la necesidad de establecer estrategias que permitan, establecer la línea de base para el seguimiento y evaluación de uso del suelo y la vegetación en las ANP de interés para la CONANP.

Los datos obtenidos, a la fecha, han mostrado una tendencia al cambio de uso de suelo en las Áreas Naturales Protegidas, permitiendo identificar los sitios estratégicos para enfocar las acciones de conservación en estas áreas.

Dentro de los trabajos realizados está, el de la Reserva de la Biosfera Mariposa Monarca, verificando que si bien la tala es un problema continuo en la reserva, en las últimas fechas, estas actividades ilícitas se encuentran focalizadas en un par de ejidos, resultando que la tendencia en la tasa de transformación se encuentra a la baja.

El resultado de varios trabajos realizados en colaboración con el proyecto "Manejo Integrado en 3 Ecoregiones (MIE)", con el protocolo de la CONANP, permitió comparar los datos establecidos en su documento proyecto de la MIE y analizar los datos establecidos en el Marco Lógico, en donde se pudieron medir los avances del proyecto, determinando que era necesario actualizar la línea de base para las 3 ecoregiones, a partir de los resultados obtenidos del análisis de las imágenes SPOT del 2005.

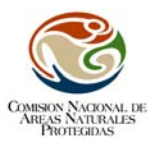

Algunos de los datos obtenidos de la actualización de uso del suelo y vegetación en las ANP han sido utilizados para la elaboración de los programas de Conservación y Manejo, como es el caso del Parque Nacional Grutas de Cacahuamilpa, Balam Kaa'x, Isla Isabel, Tehuacan‐Cuicatlan entre otros.

# **Área de Estudio**

Universidad de Alcalá

El "Bosque La Primavera" ocupa una superficie de 30.660 Ha, se ubica al poniente de la ciudad de Guadalajara, Jalisco, entre las coordenadas geográficas 103º 35' y 103º 28' W y 20º 37' y 20º 45' N. La serranía está situada en el centro de un conjunto de valles que son: Tala, Tesistán, Toluquilla, Atemajac y San Isidro Mazatepec, los cuales pertenecen geopolíticamente a 3 municipios del estado de Jalisco, que en orden proporcional en cuanto a superficie dentro del área de estudio son: Zapopan (50%), Tala (37%) y Tlajomulco de Zúñiga (13%). (Ver Figura 1).

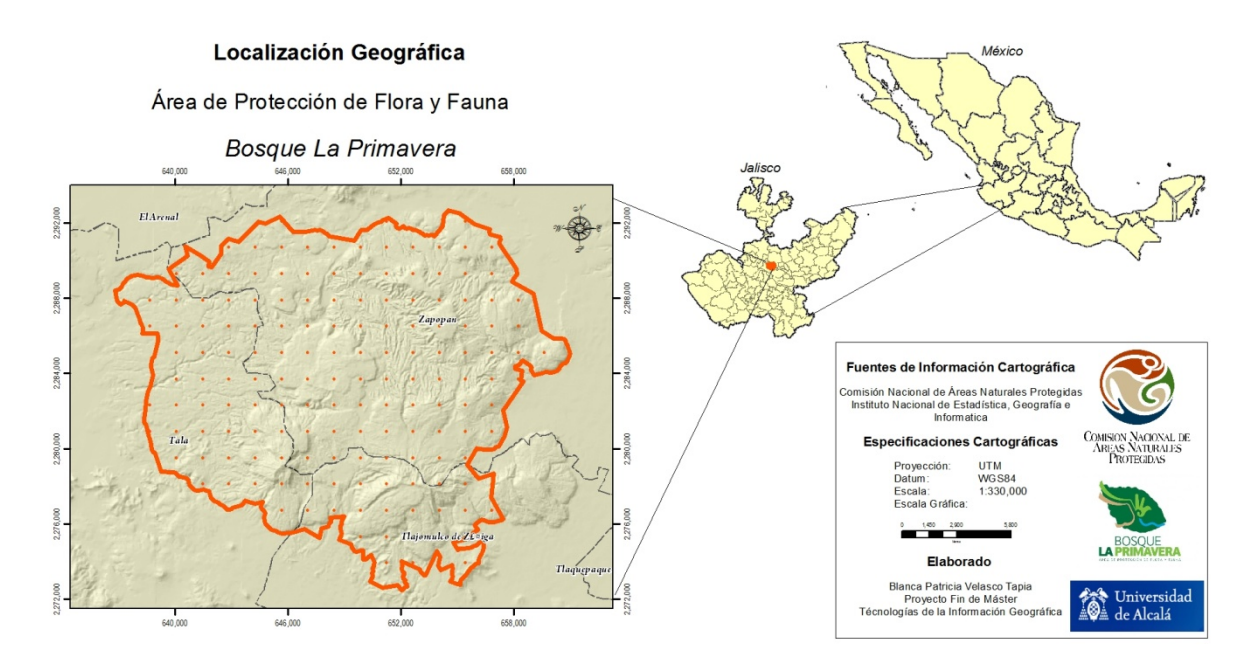

Figura 1.‐ Ubicación geográfica del Área de protección de Flora y Fauna "Bosque La Primavera".

Es una de las ANP´s de mayor importancia para el occidente del país, destaca por su relevancia física, biológica y ecológica, así como por los servicios ambientales que proporciona, ya que es considerada como el "pulmón" natural de la zona metropolitana de Guadalajara, Jalisco. Esta comprendida por dos regiones biogeográficas, la Neártica y la Neotropical, y dos provincias florísticas, la Sierra Madre Occidental y las Sierras meridionales o Eje Neovolcánico transversal.

Este espacio, es importante hábitat y refugio de varias especies de flora y fauna, algunas de ellas endémicas. Se han identificado cerca de 1.000 especies de plantas, destacando las orquídeas terrestres, así como una gran cantidad de especies de hongos, muchos de los cuales son comestibles. En cuanto a sus recursos forestales el "Bosque La Primavera" se compone principalmente de encino‐pino (pino‐encino) y encino.

Datos de monitoreo del área registran las superficies afectadas por impactos negativos (incendios, crecimiento de agricultura y urbanización), pero también los positivos (restauración de áreas dañadas y la reforestación), esto aunado al registro de parámetros hidrometeorológicos pueden

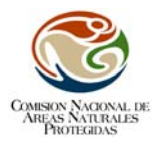

proveer información importante para el conocimiento de la diversidad y de los servicios ambientales que poporciona el "Bosque La Primavera" como es el abastecimiento de agua y aire puro en beneficio de los pobladores de la zona metropolitana de Guadalajara.

## **Metodología**

Uno de los objetivos principales de la CONANP es efectuar un seguimiento de las amenazas que se observan en los espacios protegidos del país. La evaluación de los cambios que tuvieron lugar en el "Bosque La Primavera" se llevó a cabo a través de un análisis de detección de cambios, utilizando imágenes SPOT, en las fechas de interés para el proyecto (2005‐2009).

Para hacer ese seguimiento del estado del medio ambiente, estudiar las presiones sobre el mismo, y la respuesta ante ellas, se plantea la metodología denominada: *"Protocolo para la evaluación del Uso del Suelo y Vegetación en Áreas Naturales Protegidas Federales de México".* El cual integra los diferentes componentes, mediante la interconexión de los objetos de conservación, actividades humanas productivas y extractivas, dinámica socio ‐económica, conflictos sociopolíticos y gestión del ANP. Se desarrolla en tres fases: pre procesamiento, clasificación de imágenes y análisis de detección de cambios.

#### *Pre procesamiento* (ver diagrama 1)

Se efectuó la búsqueda de las imágenes del satélite SPOT de los diferentes años en el catalogo SPOT [\(http://sirius.spotimage.com/\)](http://sirius.spotimage.com/), estas fueron solicitadas después a la ERMEXS. Para el presente proyecto se utilizaron 6 imágenes (Tabla 1), en formato TIF, multiespectrales, de 4 bandas (Green 0.50‐0.59 µm , Red 0.61‐0.68 µm, NIR 0.79‐0.89 µm y SWIR 1.58‐1.75 µm) y una resolución de 10 metros con un nivel de procesamiento 1A. Esta corrección está destinada a los usuarios que requieran efectuar por sí mismos los procesamientos geométricos de la imagen.

Tabla 1.‐ Descripción de los metadatos requeridos para las siguientes fases del protocolo. Se realizó el cálculo del día juliano para las correcciones atmosféricas; en la última columna se muestra el error medio cuadrático obtenido de la ortorectificación de las imágenes.

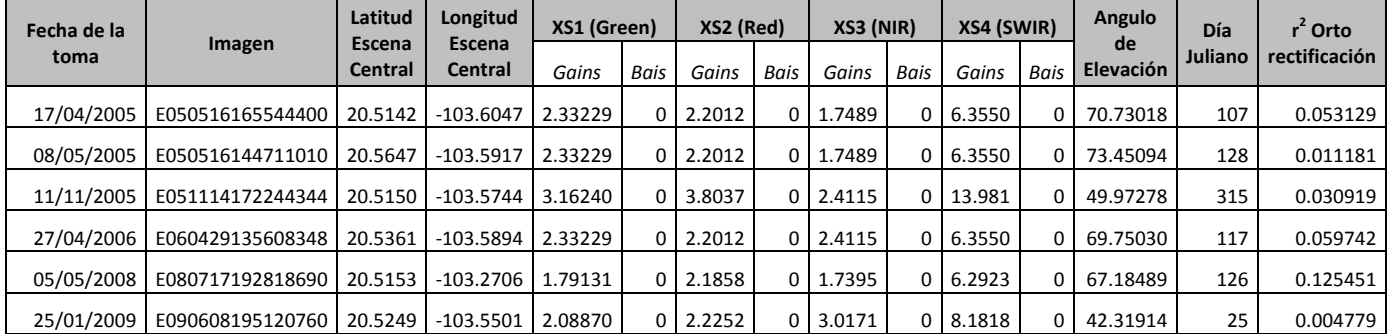

La ortorectificación se realizó en el programa ERDAS 9.1 para PC, empleando el modulo Leica Photogrammetry Suite, para la referencia de altura se utilizó el modelo digital de elevación (MDE) proporcionado por el INEGI, con una resolución espacial a 30 metros y Datum ITRF9. La primera etapa consiste en importar de un formato \*.BIL a \*.IMG (formato nativo de ERDAS), posteriormente reproyectar al Datum WGS84 en proyección UTM 13N; la introducción de los datos altimétricos resulta clave cuando las imágenes no se adquieren verticalmente (como puede ser el caso de las adquiridas por el SPOT), en las que los errores debidos al relieve son muy notables. La base para los puntos de control GCPs (Ground Control Points) fue la imagen Landsat

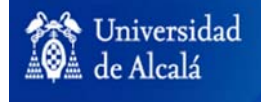

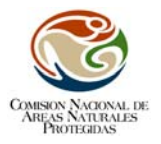

de la NASA. La cual se descargó del acervo de datos de imágenes de satélite ortorectificadas del cubrimiento global GeoCover Landsat disponible en http://glcf.umiacs.umd.edu/data/landsat/geocover. Al no contar con otro insumo de mayor resolución se optó por utilizar esta imagen con realce espacial a 15 metros, como la base para la obtención de GCPs para el proceso de ortorectificación de las imágenes Spot (Paniagua, 2009).

Todas las imágenes fueron cubiertas con un mínimo de 50 puntos distribuidos uniformemente en cada una de las escenas los cuales fueron identificables y estables en el tiempo (cruces de carreteras, puentes, etc), con la mayor precisión posible con el fin de obtener valores mínimos del error medio cuadrático. La validación se llevo a cabo superponiendo la imagen resultante con la imagen de la NASA junto con información vectorial 1:50.000 de ríos, carreteras y cuerpos de agua del INEGI.

Una vez ortorectificadas las imágenes se procedió a realizar las correcciones atmosféricas, para esto se utilizó información contenida en el metadato. Cada imagen nativa contiene niveles digitales calibrados (NDs) que son cuantificados como enteros a 8 bits sin signo. Los NDs calibrados pueden ser convertidos a valores de radiancia (porción que capta la energía que recibe el sensor) usando la inclinación (pendiente), los parámetros de compensación a partir del coeficiente de conversión de unidad disponible para cada banda, así como los parámetros de ganancia conocidos. Esta conversión de ND a valores de radiancia se llevó a cabo empleando la rutina del programa ENVI 4.5, el cual es capaz de extraer los parámetros necesarios y usarlos posteriormente para calibrar los datos de 8 bits. Lo primero que se hizo fue descargar el archivo spot\_radiance.sav [\(http://www.ittvis.com/UserCommunity/CodeLibrary/tabid/59/grm2id/1143/Default.aspx\)](http://www.ittvis.com/UserCommunity/CodeLibrary/tabid/59/grm2id/1143/Default.aspx) el cual contiene la función de convertir los valores de NDs a valores de radiancia en punto flotante (Wm‐ 2Sr‐1µm‐1) usando para ello la información de ganancia y offset en el archivo de cabecera de la imagen o del archivo metadata.

Para el cálculo de la reflectividad se aplicó la ecuación del método de Wamer (2008), el cual está basado en el método publicado por Chávez (1996) y Lut et al (2002). El procedimiento se efectuó en el programa ENVI:

$$
\rho = \frac{\pi * (L_{\text{sat}} - L_{\text{haze}}) * d^2}{\text{Esun}_\lambda * [(cos \theta_s)^2]}
$$

Donde: *ρ* = reflectividad para la banda N;  *π* = constante de la geometría euclidiana y representa la relación entre la longitud de una circunferencia y su diámetro (3.141592655897…); *L sat* = radiancia registrada en el sensor para esa banda;  $L_{\text{haze}}$  = radiancia atribuible a los efectos atmosféricos, la resta de la radiancia del objeto oscuro de la radiancia del sensor "dark object subtraction" está enfocado a determinar la porción de la radiancia en el sensor que es atribuido a la atmosfera. Este método ha demostrado ser bastante exacto y es el enfoque más viable para la corrección atmosférica cuando los datos de terreno no están disponibles (Chavez 1996, Lut et al, 2002). Para determinar el  $L_{\text{haze}}$  para cada banda de las imágenes, se obtuvo de los datos en el histograma seleccionando el valor mínimo, ya que este valor se le atribuye a la atmosfera; *d =* distancia del sol a la tierra, calculada mediante la siguiente formula (Achardm y D´Souza 1994, citado por Eva y Lambin, 1998; Smith, 2004):

 $d = (1 - 0.01672 * COS(RADIANS(0.9856 * (Julian Dav - 4))))$ 

*Esun* = irradiación exoatmosférica de cada banda; θ = ángulo cenital solar, el cual es angulo complementario del angulo de elevación solar en radianes. Algunas versiones de esta ecuación Universidad de Alcalá

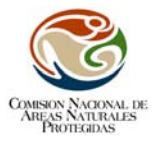

mantienen a θ sin elevarlo al cuadro, pero aquí se hace para aproximar a la transmisividad atmosférica. Warner (2008) y USU (2008), afirman que este método es apropiado para climas húmedos o tropicales, tales como el caso del área de estudio.

En la corrección topográfica fue empleó el MDE del INEGI, en conjunto con los ángulos acimutal y de elevación solar, que sirvieron para calcular la imagen de iluminación (REL). Aplicando el método de Civco (1989), considerando la siguiente ecuación:

$$
\rho_{h,i}=\rho_i+\rho_i\,\frac{\left(\Pi_m-\Pi_i\right)}{\left(\Pi_m\right)}
$$

Donde  $\rho_{h,i}$ = reflectividad corregida topograficamente;  $\rho_i$  reflectividad de la banda N;  $II_m$  valor medio de la imagen de iluminación; Ili el valor de iluminación para cada píxel a corregir

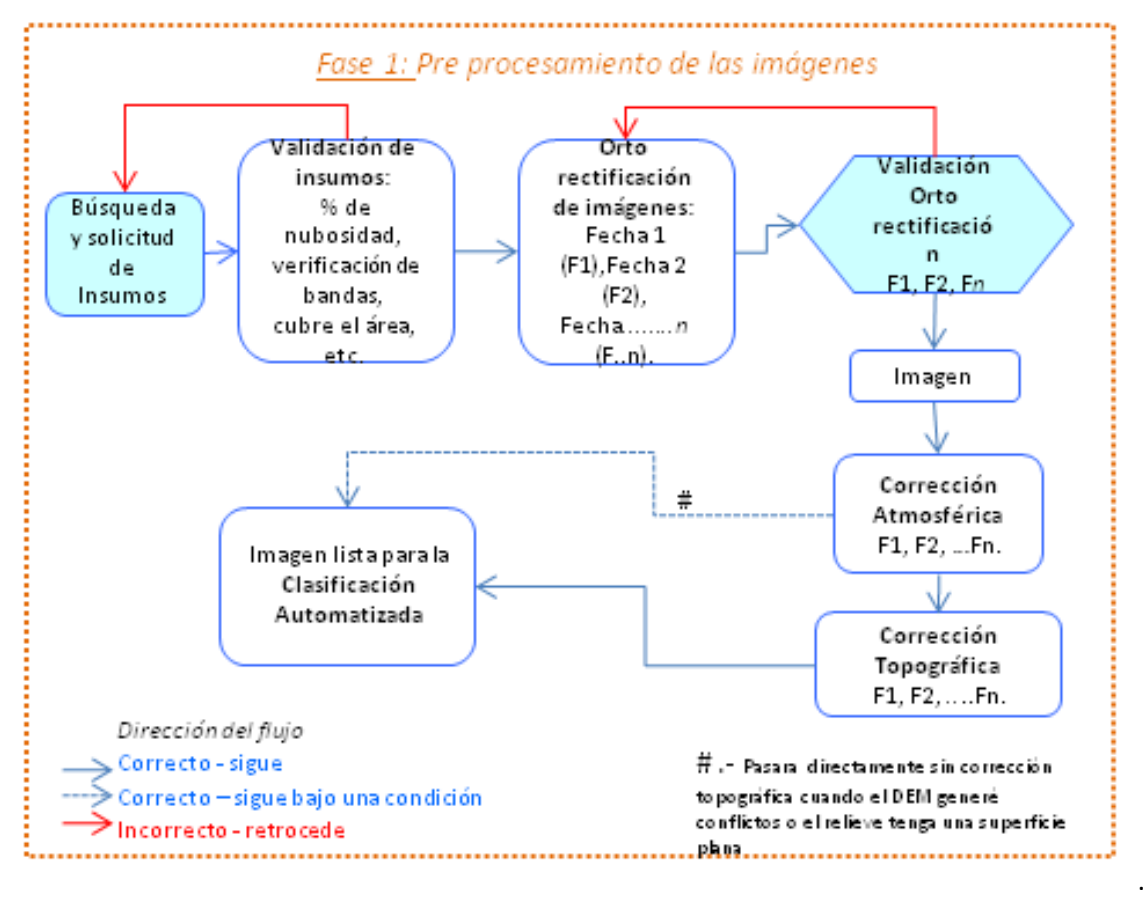

Diagrama 1.‐ Incluye desde la solicitud y búsqueda de las imágenes requeridas, hasta la imagen lista para clasificar.

#### *Clasificación de imágenes* (ver diagrama 2)

Con las 6 imágenes corregidas del satélite SPOT, se procedió a realizar una clasificación supervisada aplicando el algoritmo de máxima probabilidad. Para obtener los sitios de entrenamiento se generaron dos falsos colores RBG 4 3 1 (el cual fue utilizado por Verdu y Salas (2010) para la digitalización de vegetación quemada) y el 1 2 3 (detección de cambios en zonas agrícolas, zonas urbanas y pastizales), para visualizar las diferentes coberturas que ocupan el área,

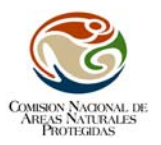

definiéndose los sitios de entrenamiento para formar el conjunto de firmas espectrales que precisaron una muestras de estos conglomerados. Este proceso fue iterativo, para generar firmas que representaron con exactitud las 11 categorías de usos del suelo y vegetación a ser identificadas, basándose en la clasificación de Rzedoswski (1983), UNAM (2000) y datos del INEGI serie IV, por lo cual se tiene definidas las siguientes clases:

*Agricultura*: Superficie que es utilizada para cultivos agrícolas. La duración del ciclo de cultivos es menor a un año. Pertenece a otras coberturas y usos del suelo "Agricultura de temporal" y a su vez a la formación "Cultivos".

*Áreas sin vegetación aparente:* áreas desprovistas de vegetación o con una cobertura vegetal extremadamente baja, la ausencia de vegetación puede ser determinada por condiciones naturales estacionales.

*Asentamientos humanos*: Área ocupada por zonas edificadas, urbanas, suburbanas e industriales, principalmente.

*Bosque de encino*: Bosque de estructura variada, con alturas que oscilan entre 2 y 30 m, dominados por especies del género *Quercus*, distribuidos ampliamente en zonas de clima templado húmedo a subhúmedo, hasta zonas de clima semicálido subhúmedo a seco. Pertenece al tipo de vegetación "Bosque de latifoliadas".

*Bosque de encino con vegetación secundaria (cvs)*: constituida por especies del genero *Quercus*, pero existe algún tipo de indicio de que la vegetación original fue eliminada o perturbada a un grado en el que ha sido modificada profundamente.

*Bosque de pino‐ encino (incluye encino‐pino)*: Bosque mixto de *Pinus – Quercus*, o viceversa (dependiendo la dominancia del género), de altura mediana entre 5 y 20 metros denso, En climas templados húmedos y subhumedos. Pertenece al tipo de vegetación "Bosque de coníferas y latifoliadas".

*Bosque de pino‐encino cvs abierto*: especies de los géneros *Pinus‐ Quercus* pero existe algún tipo de indicio de que la vegetación original fue eliminada o perturbada a un grado en el que ha sido modificada profundamente con claros visibles del suelo o herbáceas.

*Cuerpos de agua:* depósitos mayores de aguas interiores, tanto naturales como artificiales, perceptibles en la visualización de las imágenes de satélite.

*Pastizal:* Se desarrolla al eliminarse la vegetación original (bosque, selvas, matorrales, otros) o en áreas agrícolas abandonadas.

*Vegetación riparía:* vegetación no arbórea desarrollada en márgenes de ríos y arroyos, generalmente formada por plantas diferentes a las de la vegetación circundante.

Aunque en la leyenda de INEGI serie IV no existe una clase específica para quemas o incendios provocados por actividades antropogénicas, fue necesario incluirla para destacar estos eventos dentro del ANP (el cual como se verá es muy habitual), queda definida de la siguiente manera:

*Áreas impactadas por incendios:* ya sea de tipo **subterráneo** (son los que menos se ven pero resultan los más perjudiciales para el bosque, ya que atacan directamente las raíces de los árboles y todos los microorganismos del suelo; generalmente no emiten grandes cantidades de humo y suelen ser muy duraderos, pues no son fáciles de detectar y de combatir), de **superficie** (son los que arrasan el estrato herbáceo, así como a todos los árboles jóvenes y a pesar de ser muy visible por la cantidad de humo que genera, es bastante difícil su control, especialmente cuando hay

Universidad de Alcalá

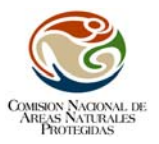

mucho viento) y de **copa** (suelen ser los más devastadores, ya que se quema todo el árbol; un incendio de copa es impresionante: los árboles arden por entero, lanzando llamas más altas que ellos mismos y la temperatura se eleva a niveles insoportables).

La evaluación de las firmas se realizó empleando métodos estadísticos, que en este caso es el de la separabilidad divergente y el histograma de las muestras usado para derivar las firmas, observando que ninguna se solapara o se confundiera entre las clases.

La imagen resultante se recodificó por las 11 categorías de INEGI antes señaladas y se le aplicó un filtro que permitiera el suavizado o realce de los píxeles de la imagen, cuyo objetivo es mejorar el contraste o resaltar los rasgos de interés.

Para mejorar la clasificación digital se efectuó una interpretación visual para lo cual fue necesaria la transformación de los datos de las imágenes de formato raster a vector. Se eliminaron áreas menores a la unidad mínima cartográfica (UMC) correspondiente a 4 mm<sup>2</sup>, la cual según la Asociación Cartográfica Internacional (ICA) no recomienda que sea menor a esto para una escala de trabajo de 1: 50.000 (Salichev, 1979, Paniagua, 2009, Prieto et al, 2008). Esta parte es clave en el proceso, ya que de ella depende la buena interpretación y corrección visual para continuar con las otras fechas. Se trata de una fotointerpretación asistida por el ordenador, que elimina diversas fases de la interpretación visual clásica (restitución, inventario). Con la interacción visual con el intérprete se pueden resolver algunos problemas del tratamiento digital, que encuentra notables dificultades para automatizar la interpretación de ciertos rasgos de la imagen (presencia de nubes, áreas urbanas, etc.) que son bastante obvios al análisis visual (Paniagua, 2006; CONANP, 2007).

Es una alternativa para modificar la cartografía generada a partir de un análisis digital, identificando clases heterogéneas. Auxilia la clasificación digital, aislando sectores de potencial confusión sobre la imagen, o estratificando algunos sectores de la imagen para aplicarles tratamientos específicos (Paniagua, 2009).

Para la validación de la clasificación de la fecha uno, se utilizó una matriz de confusión. Dicha matriz, se elaboró con las áreas correspondientes a las clases definidas y los puntos test facilitados por la Comisión Nacional Forestal (CONAFOR). Estos datos fueron obtenidos en campo para el proyecto del Inventario Nacional Forestal y de Suelos 2004‐2009, también se utilizaron los datos de la cobertura del uso del suelo y vegetación del INEGI serie IV. Ambos datos fueron cruzados con su respectiva matriz con la fecha uno y validada estadísticamente mediante el coeficiente Kappa, que busca determinar si una matriz de error difiere significativamente de otra (Congalton y Green, 1999), e indica en qué medida la precisión de la clasificación se debe a cierto acuerdo entre los datos de referencia y los clasificados y en qué medidas se podría haber logrado por casualidad (Salovara et al, 2005).

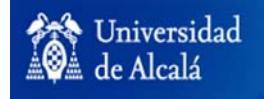

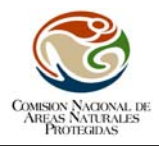

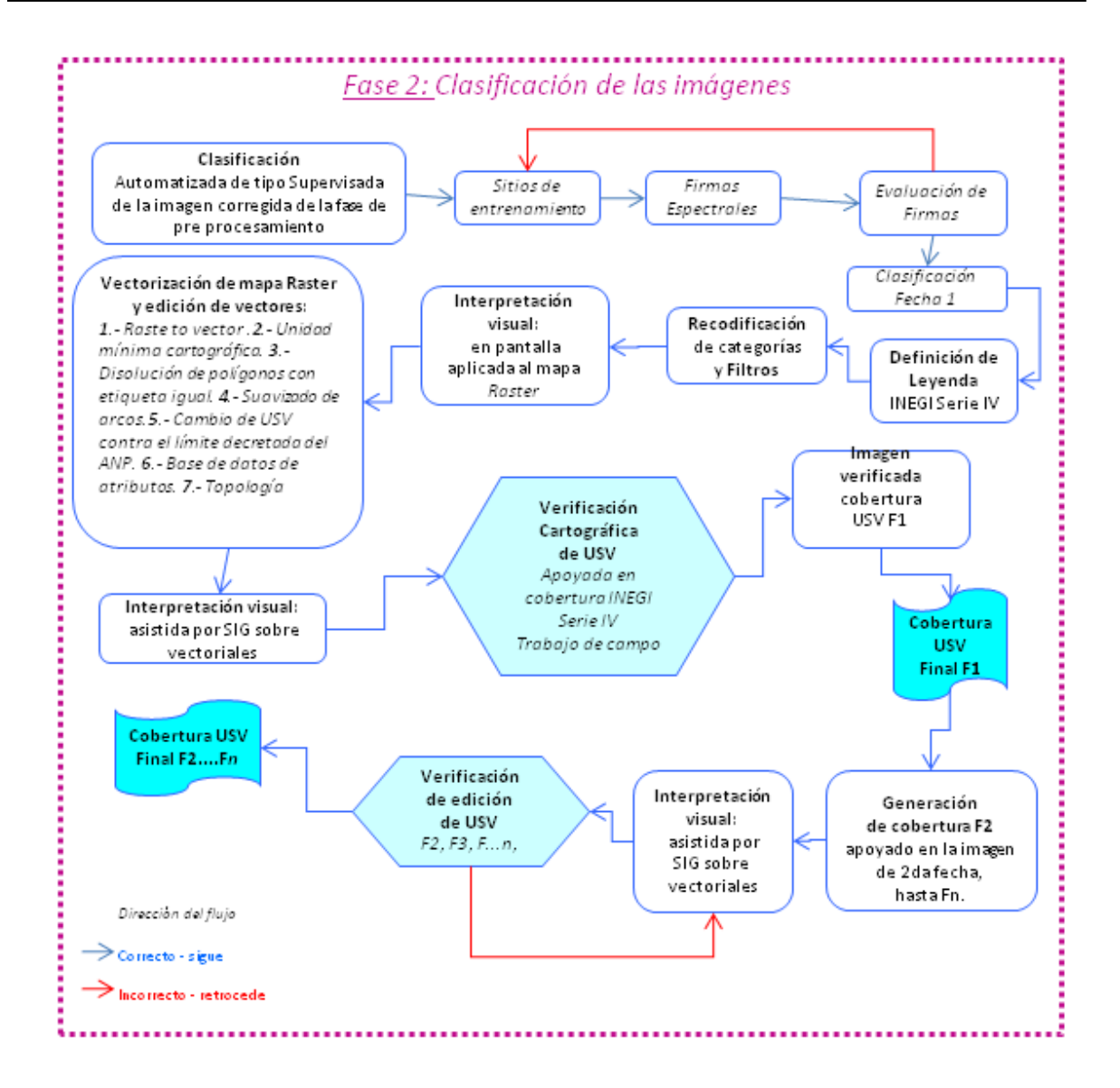

Diagrama 2.‐ Cuando la imagen resultante del pre procesamiento esta lista, se realiza la clasificación digital supervisada y visual. Siguiendo la línea de flujo se pasa por diferentes procesos para obtener la fecha uno y de ahí derivar las siguientes fechas.

#### *Análisis de detección de cambios* (ver Diagrama 3)

La cuantificación de cambio resulta de la diferencia de la superposición cartográfica entre la cobertura de la fecha uno y la siguiente fecha, de ello resulta una matriz de transición, con un valor de cada clase que ha cambiado (dinámica), y una indicación de aquellas clases que no han cambiado (estable). También se deriva una evaluación de las superficies de clases de cobertura y su uso de territorio de otras clases, así como las coberturas que pierden territorio con otras clases (UNAM, 2000).

Utilizando herramientas implementadas en los SIG, se realizó la intersección entre las coberturas de cada fecha, obteniendo los polígonos que marcan el cambio de uso de suelo. Esto se realizó solapando primera fecha/segunda fecha, etc. Una vez efectuado esto, se calculó el área de los

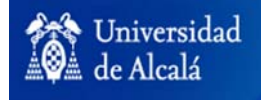

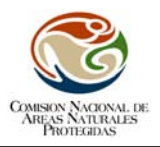

polígonos que sufrieron transformación, posteriormente se actualizó la base datos, con las propiedades de cada uno de ellos. El software para hacer estos cruces de los mapas fue el SIG Arcinfo. La base de datos correspondiente al mapa de cambio se exportó a un archivo \*.dbf, para luego calcular los datos de superficies totales por categoría y la diferencia entre clases de una fecha a otra.

De acuerdo con Ramírez y Zubieta (2005), se obtiene la siguiente matriz de transición que incluye la reagrupación de categorías de acuerdo al tipo de transformación al que hayan sido sometidos dentro del periodo:

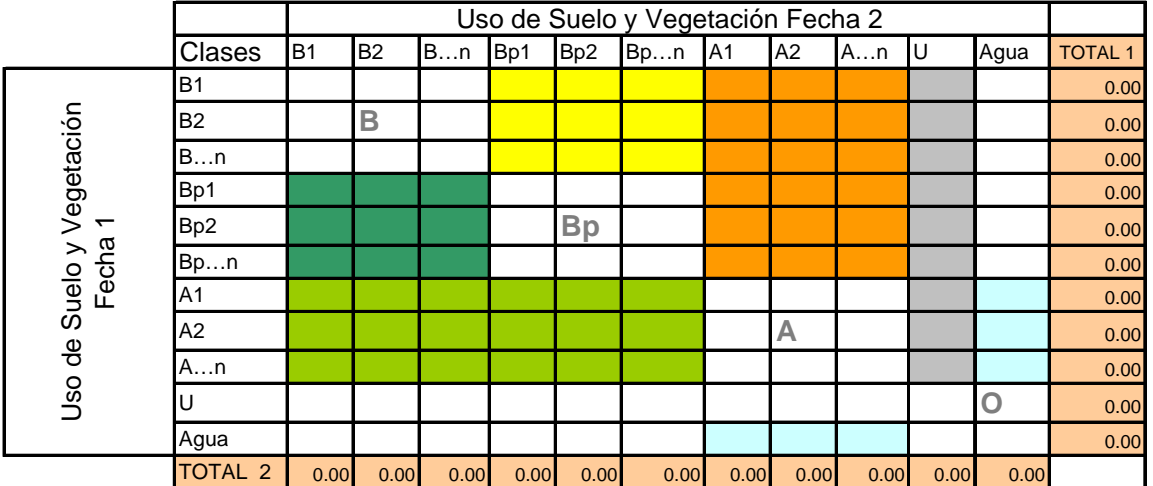

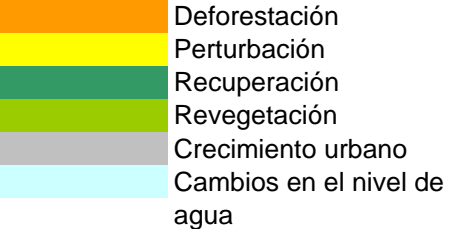

**B** Vegetación conservada sin cambio

**Bp** Perturbación Vegetación perturbada sin cambio

**A** Usos agropecuarios sin cambio

**O** Otras cubiertas sin cambio

Diseño de la matriz de Transición. Los datos se ordenan de mayor a menor grado de antropización de la cubierta, excepto el agua. B= Vegetación Primaria (Bosque-Selva Densos; Bp= Vegetación Secundaria (Bosque-Selva perturbados); A= Usos Agropecuarios; U= Zonas Urbanas; Agua= Lagos, ríos, etc

*Deforestación.* Pérdida del arbolado, denso o abierto, por cambio a usos No Forestales. *Perturbación.* Pérdida o aclarado del arbolado sin cambio en el uso de suelo. *Recuperación.* Restablecimiento de arbolado denso sobre áreas perturbadas, aclaradas o de vegetación arbustiva. *Revegetación*. Establecimiento de vegetación secundaria por abandono de parcelas agrícolas, pecuarias o vegetación recuperada después de algún evento de rápida transformación sobre la cobertura vegetal (áreas afectadas por incendios, deslaves, inundaciones, etc). *Crecimiento urbano.* Incremento de la superficie ocupada por áreas habitacionales o industriales. C*ambios en nivel del agua.* Aumento o descenso en el nivel de los cuerpos de agua.

El análisis de cambio se obtuvo de las capas de USV generados a partir de las 6 imágenes resultantes del procesamiento anteriormente citado: 2005 antes de un incendio; 2005 a 17 días después del incendio; 2005 a 6 meses del incendio, 2006, 2008 y 2009.

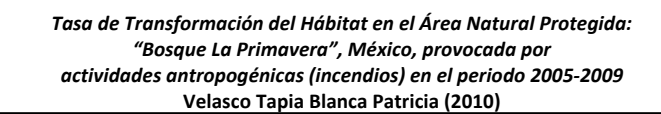

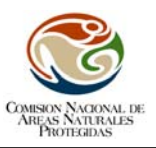

Para la obtención de la tasa de transformación del hábitat se siguieron las siguientes etapas: los tipos de uso de suelo y vegetación presentes en cada fecha, se agruparon en las categorías "Forestal y No Forestal", la primera contiene al conjunto de plantas dominadas por especies arbóreas, arbustivas o crasas, que crecen y se desarrollan en forma natural formando bosques, selvas y vegetación de zonas áridas y la segunda agrupa los usos de suelo derivados de actividades antrópicas y/o eventos naturales que modifiquen de alguna forma las cubiertas del suelo (Ley Forestal, 1997).En este estudio el grupo de las forestales son: áreas sin vegetación aparente, bosque de encino primario y con vegetación secundaria, bosque de pino encino primario y el secundario abierto; vegetación riparía; para la categoría de no forestales serían: agricultura, áreas impactadas por incendios, asentamientos humanos y pastizales. Con base en la información obtenida de la agrupación de los tipos de vegetación, se calculó la tasa de transformación del hábitat de acuerdo a la ecuación utilizada por la FAO (1996):

$$
\delta = 1 - \left[\begin{array}{ccc} 51-52 & 1/n \\ 1- & \cdots & \\ & 51 & \end{array}\right]
$$

Universidad de Alcalá

Donde:

*δ* = tasa de cambio. *S1* = superficie forestal, al inicio del periodo. *S2* = superficie forestal, al final del periodo. *n* = número de años entre las dos fechas

Una vez obtenido la tasa de transformación del hábitat, se realiza la cartografía correspondiente: mapas de los usos del suelo y vegetación por tiempo y mapas de los polígonos detectados con transformación.

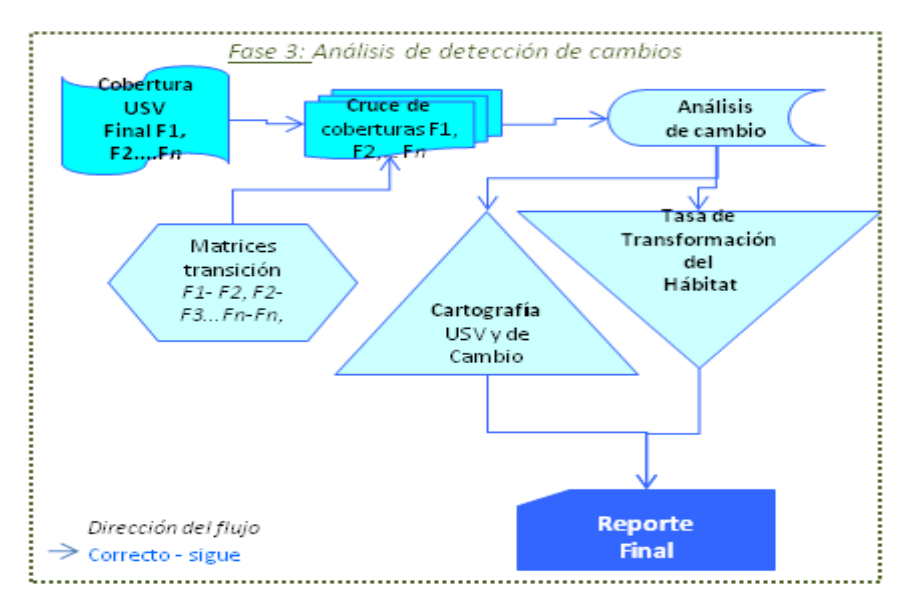

Diagrama 3.‐ En esta fase se concluye obteniendo la cartografía temática de los USV y los polígonos de cambio, también la TTH por periodo de estudio y las superficies transformadas.

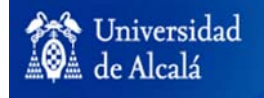

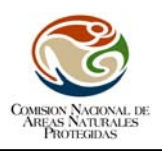

## **Resultados**

Del proceso anteriormente descrito, se obtuvieron 6 imágenes ortorectificadas con un RMS bajo (ver Tabla 1 y Anexo I) y corregidas atmosféricamente. Aunque se realizó la corrección topográfica el resultado no fue satisfactorio ya que el MDE tiene un tamaño de pixel a 30 metros y las imágenes resultantes a 10 metros. El problema se origina cuando se remuestrea a 10 metros al DEM para que concordara el tamaño del pixel a la imagen corregida atmosféricamente; no resulta representativo efectuar el proceso de remuestreo a la imagen SPOT a 30 metros para que concordara con la resolución espacial del DEM, ya que se estaría perdiendo mucho detalle en ella y no se explotaría las capacidades espaciales del sensor, en este caso se emplearía una imagen Landsat por ejemplo. Una vez aplicada la corrección topográfica se observa que existen imperfecciones a manera de bandeado en la imagen (ver Figura 2), lo que disminuye considerablemente la calidad visual, lo que provocaba errores al hacer interpretación visual de las imágenes, por este motivo se renunció en su uso para la clasificación y solo se trabajó con las imágenes con valores de reflectividad atmosférica. El objetivo de quitar las sombras de la imagen se cumple pero no así la parte visual tan importante para el seguimiento del protocolo que rige este proyecto.

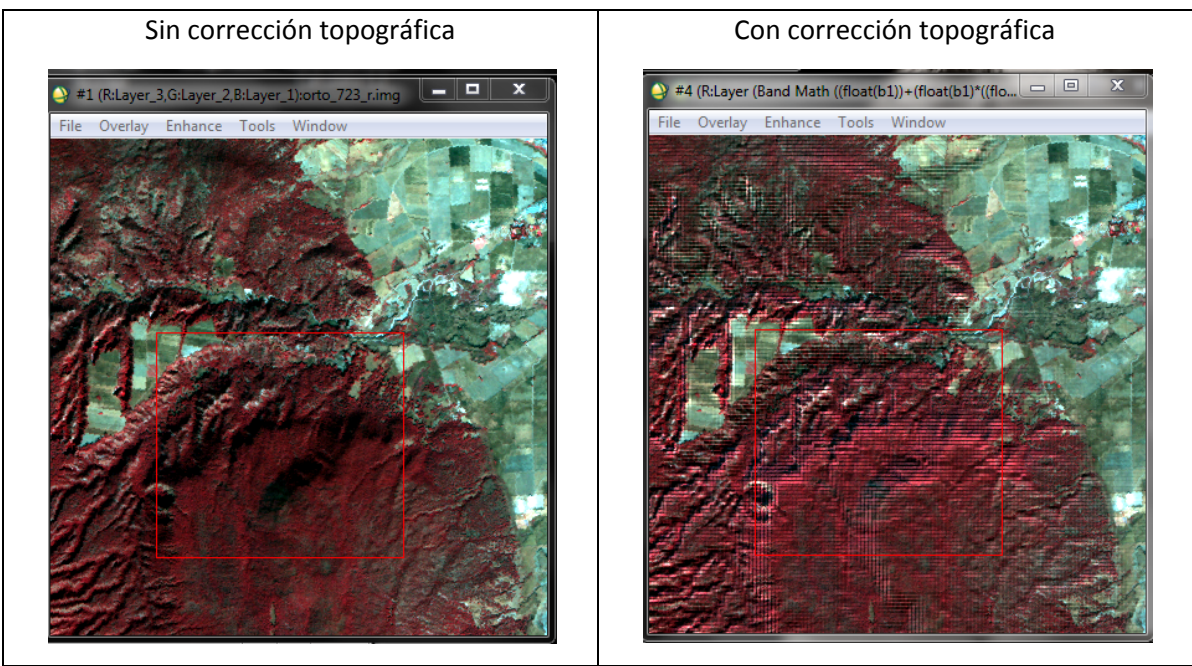

Figura 2.‐ Imagen corregida y sin corrección topográfica. Es muy evidente el cuadriculado generado por el DEM a la hora de realizar la corrección topográfica.

Para evaluar la clasificación de la primera fecha se muestra la figura 3 donde se observan las respuestas espectrales en las 4 bandas, para las 11 clases. El valor promedio de la divergencia transformada es de 1924 lo que supone una buena separación entre clases (Chuvieco, 2008; García y Mas, 2008).

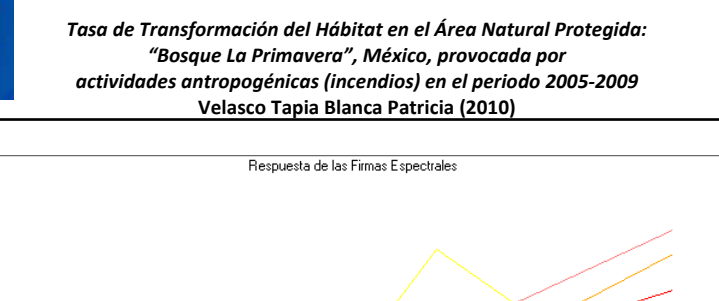

Universidad de Alcalá

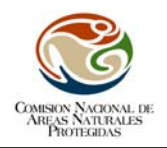

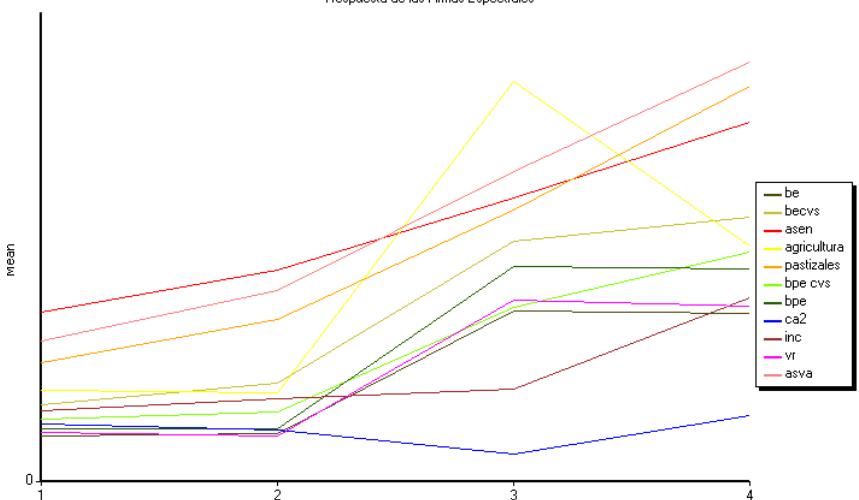

Figura 3.‐ Grafica de las firmas espectrales para las 4 bandas, be = bosque de encino; becvs = bosque encino con vegetación secundaria; asent = asentamientos humanos; agricultura = agricultura; pastizales = pastizales; bpe cvs = bosque de pino encino con vegetación secundaria; bpe = bosque de pino encino; ca2 = cuerpos de agua; inc= areas impactadas por incendios; vr = vegetación riparía; asva = áreas sin vegetación aparente.

Respecto a la validación de la imagen del 2005 previa al incendio el coeficiente kappa muestra una buena concordancia entre los puntos test, procedentes del Inventario Nacional Forestal (CONAFOR) y la cobertura del INEGI serie IV, con valores de 0,8345 y 0,8878 respectivamente. La máxima concordancia es cuando  $k= 1$  y cuando es 0 solo se obtiene cuando la concordancia observada es precisamente la que se espera a causa exclusivamente del azar (Altman, 1991). Aunque optimo, este resultado en el trabajo tiene sus controles siendo una limitación del protocolo, pues al no contar con información cartográfica de la misma escala para poder ser comparada y evaluada por matriz de Markov y el índice Kappa provoca este tipo de resultados en la evaluación, pues la representatividad por categorías es mínima o nula, por lo tanto no hay un numero representativo por categorías como para que se pueda decir que es una buena evaluación. No fue posible, en este caso, obtener datos de campo del día del incendio ni posteriores, pero normalmente se hace verificación en campo una vez hecha la primera clasificación de la fecha uno, muestreando un numero representativo por clases, dependiendo de la superficie que ocupa en el ANP.

Se generaron 6 coberturas de uso del suelo y vegetación (ver Figura 4 y Anexo II). Para poder visualizar los cambios en las imágenes se escogieron los falsos colores 4 3 1 y 1 2 3 debido a que el primero resalta muy bien los incendios y la vegetación en verde intenso lo que nos hizo observar favorablemente donde eran áreas impactadas por incendios y donde era el suelo lo que estaba quemado; la segunda fue porque nos muestra claramente donde están los claros debido al desmonte de la vegetación.

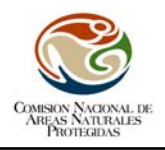

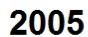

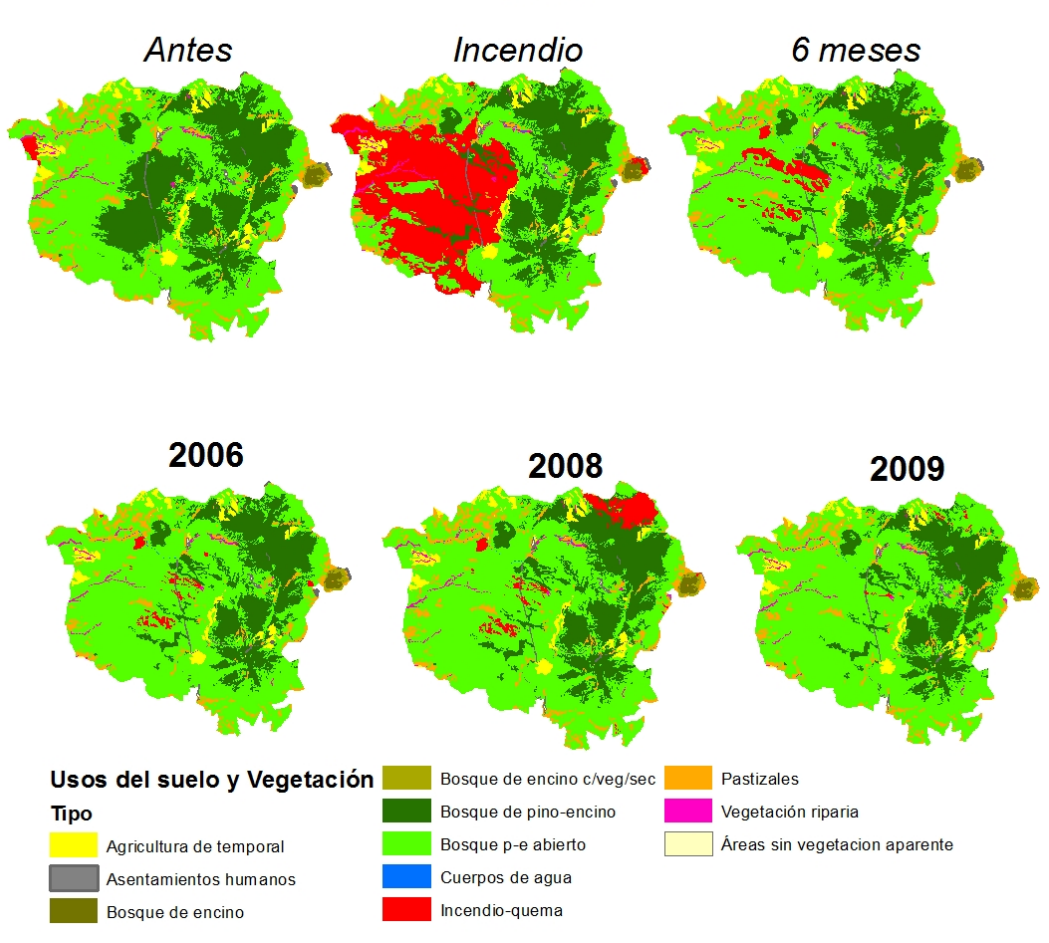

Figura 4.‐ Coberturas de las clasificaciones: 2005, 2006, 2008 y 2009, escala de visualización 1:700.000, escala de trabajo 1:50.000.

De las coberturas se obtuvieron los datos de superficies por categorías y reagrupando en forestal y no forestal (ver Tabla 2). La vegetación más representativa en hectáreas para todas las fechas es el bosque de pino encino (encino pino) abierto con vegetación secundaria ocupando el porcentaje más alto (55%, 36%, 62%, 64%, 62% y 66% en cada una de las fechas), seguida del bosque primario de la misma clase. Las categorías constantes fueron asentamientos humanos y cuerpos de agua, para los demás tipos de coberturas no fue tan significante desde el punto de vista de comparación con respecto al de la cobertura de bosque de pino encino. En cambio las áreas impactadas por incendios están presentes en todos los años y modifican y alteran principalmente a la vegetación primaria y secundaria. En este trabajo se estimó que el incendio del 25 de abril del 2005 consumió 8.648 Ha, las cuales afectaron a la parte forestal y diagnosticadas en la matriz como deforestación, no se tomó en cuenta la superficie de rotación 461 Ha ni las 161.15 Ha de antes del incendio. Cifras oficiales de CONAFOR mencionaron que se perdieron 8.478 Ha (Del Castillo, 2006) de las cuales 7.799 Ha corresponden a pastos nativos e inducidos, 423 Ha a vegetación arbustiva y 254 Ha arbolado adulto y renuevo. Para el cálculo oficial se utilizaron imágenes de satélite SPOT (aunque no se menciona la metodología), según mencionan Dorrego y Álvarez (2009) la resolución del sensor SPOT permite realizar una cartografía más precisa de las zonas quemadas.

Tabla 2.‐ Superficies calculadas para las 6 fechas.

*Tasa de Transformación del Hábitat en el Área Natural Protegida: "Bosque La Primavera", México, provocada por actividades antropogénicas (incendios) en el periodo 2005‐2009* **Velasco Tapia Blanca Patricia (2010)**

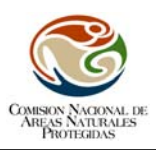

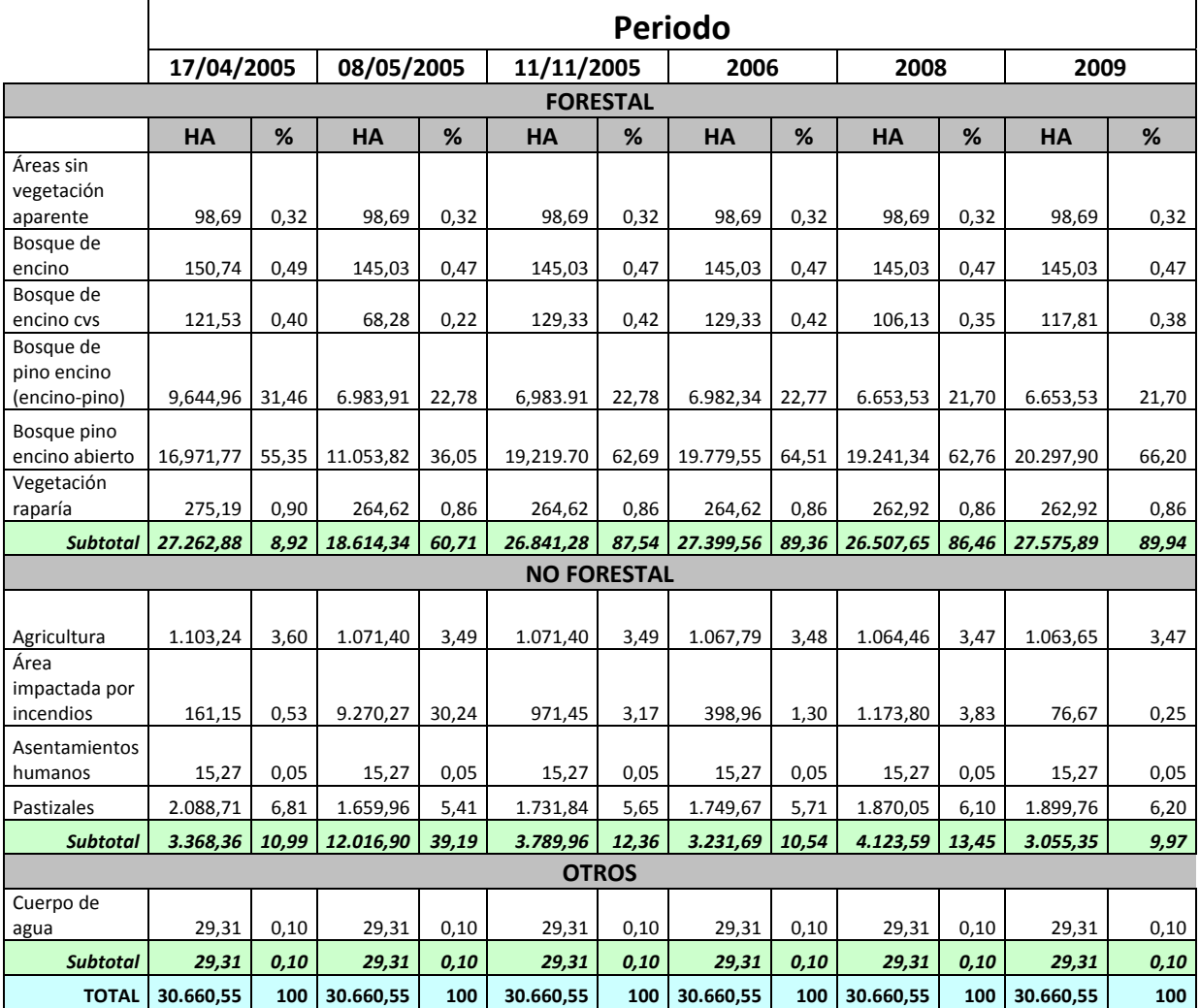

En el Anexo III se muestra que el área de mayor superficie en perdidas está en la cobertura del año 2005 después del incendio con una deforestación de 9.110 Ha y la fecha de mayor ganancia con una revegetación considerable es la fecha de noviembre del 2005 con 8.299 Ha; este patrón vuelve a repetirse con el incendio del 2008 donde se pierde por deforestación 775 ha y para 2009 se ganan con revegetación 1.085 Ha, lo que existe una mejoría de 310 Ha de ganancia para el grupo forestal.

Lo que corresponde a los grupos forestal y no forestal se nota que se altera el porcentaje solo en la fecha después del incendio, posteriormente se mantiene por encima del 80% a su vez el porcentaje de no forestal aumenta también en ese periodo al 39%, posteriormente se mantiene hasta estar por debajo del promedio en el 2009 (ver Figura 5).

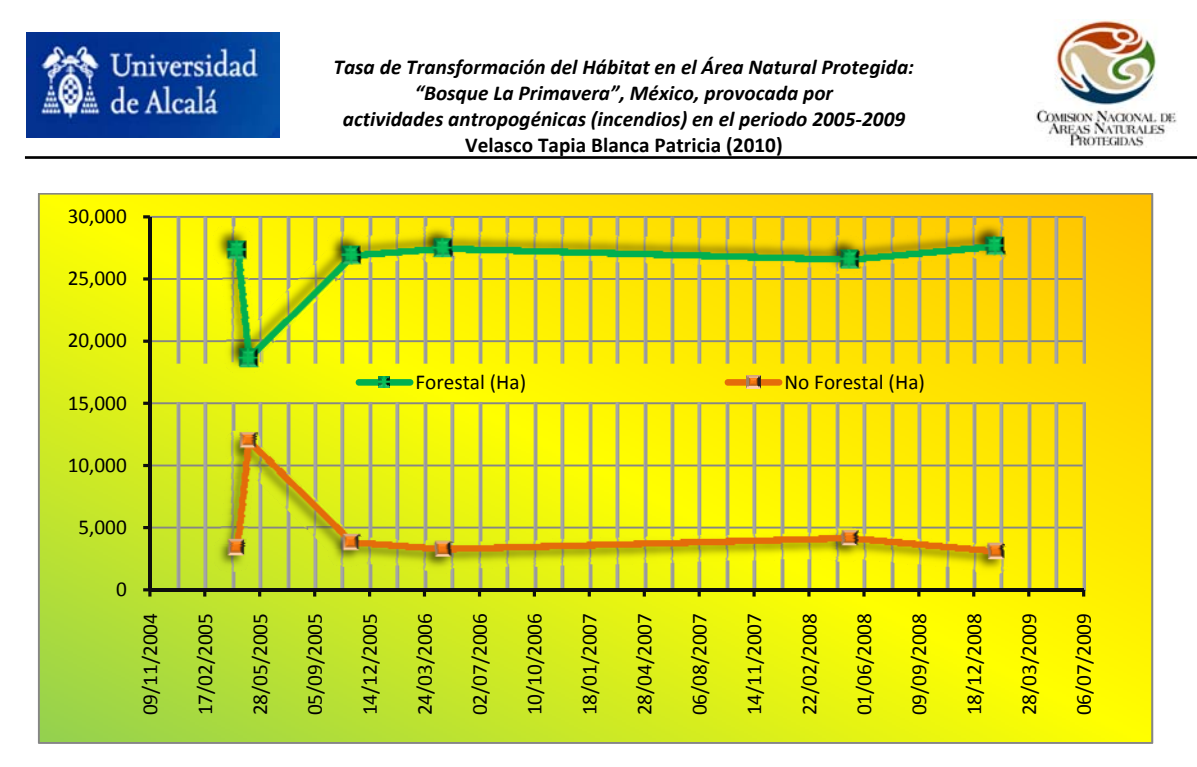

Figura 5.‐ Grafica de forestal y no forestal el pico significativo esta en la fecha de la imagen después del incendio.

Esto provocó que la tasa de transformación mayor (ver Figura 6) fuera en ese periodo (2005 antes–2005 incendio) con una tasa de cambio del 32%, en cambio después de seis meses este disminuyo al 44% favorecido por la revegetación. Los polígonos de transición entre periodos se pueden apreciar en el Anexo IV y se observa que donde los incendios estuvieron presentes, es justamente donde están los polígonos más grandes de cambio.

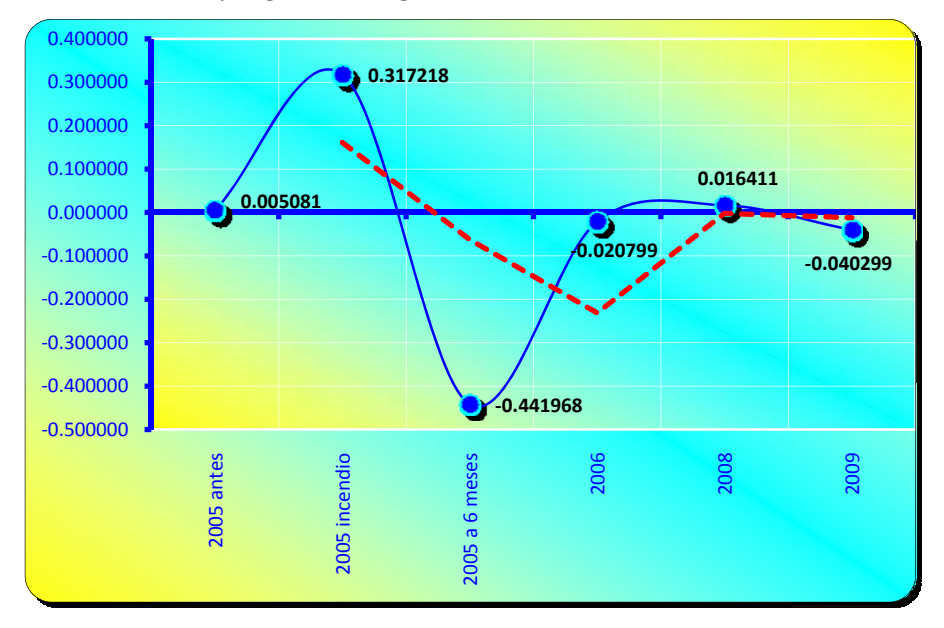

Figura 6.‐ Tasa de transformación del hábitat para el periodo del 2005 al 2009, la línea roja es la tendencia que muestra el comportamiento del cambio; las tasa negativas implican ganancias en el periodo a la revegetación y las negativas perdidas de la parte forestal.

#### **Discusión**

Universidad de Alcalá

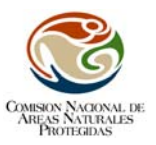

En los primeros cuatro meses del año 2010 en México, se afectaron 94,797 Ha como consecuencia de 5,048 incendios forestales. En tanto no se registren precipitaciones aceptables, los incendios seguirán siendo una seria amenaza para los bosques y selvas del país. Sin embargo es difícil saber en realidad, cuantas hectáreas son consumidas por el fuego, debido a que entre instituciones tienen diferentes cuantificaciones debido al tipo de estudio que realizan y a la metodología que emplean. Por ejemplo, un reporte emitido por la Comisión Nacional Forestal (CONAFOR), en lo que va del presente año menciona que han ocurrido 1.269 incendios forestales en 25 entidades, afectando 11.397 Ha, de las cuales el 89% correspondió a áreas con pastos, arbustos y matorrales y el resto a zonas arboladas. Parece conveniente, en este sentido, aplicar un protocolo común al país, que permita que al menos los datos obtenidos sean elaborados bajo las mismas normas para que los resultados puedan ser comparables y discutibles. En este sentido, los datos procedentes de imágenes de sensores remotos juegan un papel importante en la elaboración de cartografía de usos y cobertura del suelo. La precisión de estos datos debe ser elevada, especialmente, cuando se trata de detectar cambios entre distintos horizontes temporales.

La metodología del protocolo seguido por la CONANP fue modificada de la original: las imágenes eran georeferenciadas y aquí se aprecia que el proceso de ortorectificación mejora considerablemente el RMS disminuyéndolo notablemente a valores caso a 0, lo que es importante a la hora de ubicar espacialmente a los elementos que componen al paisaje. Se añadieron las correcciones atmosféricas y topográficas, para no trabajar con niveles digitales si no con reflectividad. En esta zona no fue indispensable la corrección topográfica pero la CONANP presenta otras ANP´s con una topografía muy accidentada que requiere de este tratamiento para minimizar sombras y realizar una mejor clasificación.

Los resultados de la rectificación geométrica, en este trabajo, permitieron abordar los análisis de detección de cambios de forma fiable. Por otro lado, obtener los valores de radiancia a partir de los niveles digitales utilizando el algoritmo a través del programa ENVI ahorra tiempo y es muy sencillo en su aplicación. Una desventaja especialmente evidente en los trópicos es la interferencia de las condiciones atmosféricas en la información brindada por sensores pasivos, (Nagendra y Gadgil 1999), siendo primordial el trabajar con valores de reflectividad por esta razón. El emplear el método de Warner (2008) para la corrección atmosférica es de mucha ayuda, ya que aun no contando con los datos de transmisividad del flujo descendente de cada banda con esta fórmula se realizó satisfactoriamente la corrección atmosférica. Chávez (1996), menciona en su trabajo que se puede modificar la fórmula original para el "dark object subtraction" siempre y cuando se justifique y los resultados estén dentro de los esperados para la reflectividad (0 – 1%) lo cual fue obtenido para cada banda de las imágenes.

Otro detalle a resaltar para trabajar con reflectividad es el hecho de que la separación de las firmas espectrales son menos problemáticas y la divergencia de separabilidad es más visible entre categorías. Por ejemplo, cuando se clasificó la categoría de asentamientos humanos fue satisfactoria la respuesta pues no se encontraba dispersa en todos los lugares de la imagen, (como sucede al trabajar con ND´s), ella está presente en las zonas de poblaciones, cosa que anteriormente era muy difícil de hacer, era un problema muy notable, la solución que se daba era el de digitalizar aparte los áreas urbanas y posteriormente unirlas a la cobertura final lo que provocaba más tiempo en el proceso.

El incendio del 25 de abril del 2005 y el del 5 de mayo del 2008 provocaron los aumentos notables en la tasa de transformación del hábitat (el primero más que el segundo), ya que en las demás actividades antropogénicas no fue significante su cambio; los fuertes vientos registrados días

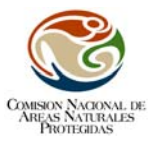

anteriores a los incendios hicieron posible que se extendieron al bosque. La consecuencia de ellos fue la alteración de la biodiversidad, quemando la estructura del bosque.

Un buen mapa de vegetación proporciona información resumida y grafica sobre el paisaje, ecosistema y biodiversidad (Hueck y Seibert 1988). Por esto los mapas de vegetación y uso del suelo son instrumentos importantes en la gestión de las áreas protegidas (Killeen et al, 2005). La primera razón para la creación de las ANP´s es conservar la biodiversidad y los servicios ambientales; entonces este tipo de proyectos pueden ser considerados como un inventario que muestran especialmente la ubicación, extensión y distribución de los activos esenciales de ellas a su vez con esto se podrá dar pie a proyectos donde así lo requiera para reforestación por ejemplo.

El bosque se sabe que es el elemento primario que captura la energía para todas las especies animales. En el contexto de millones de años el fuego ha contribuido a los procesos evolutivos de muchas especies. Incluso en México se cuenta con una caracterización de adaptaciones al fuego de diferentes especies de pino, constituyendo una valiosa referencia para el país (Rodríguez y Fulé, 2003), también algunas semillas de duras estructuras como las de algunas especies de sapotáceas y anacardiáceas (por ejemplo, el mamey o la ciruela) o en especifico del *Pinus oocarpa*, su germinación se da con más facilidad con el fuego, pues de otra manera su exterior tardaría en pudrirse. En el área se localiza el *Pinus oocarpa* el cual en la literatura indica que la quema controlada favorece el proceso de germinación de las semillas, tanto en condiciones naturales como controladas. Las semillas germinan mejor y en mayor cantidad en donde se aplica fuego que en áreas no quemadas (Paiz, 1994). Las cubiertas herbáceas se regeneran en periodos de tiempo muy cortos (meses), mientras que la vegetación arbórea puede tardar años en alcanzar su estadio original, especialmente si la severidad del incendio ha sido alta (Verdú y Salas, 2010). Girón en el 2007, realiza un monitoreo en Guatemala de un incendio en un ANP, con un tipo de vegetación de bosque de pino encino (con especies parecidas a las del Bosque La Primavera), y encuentra que en 4 meses se incrementaron el crecimiento de pastos y hierbas, en relación con la recuperación de árboles y arbustos; a un año después este crecimiento disminuyó para dar pie a la regeneración o rebrotes del estrato arbustivo y arbóreo.

Aunque no se contó con trabajo de campo en las fechas correspondientes a la adquisición de las imágenes, quizás estos hechos expliquen la revegetación rápida en el área de estudio, pues a 6 meses del incendio de abril del 2005 se recupero más de lo perdido en hectáreas forestales con vegetación de tipo secundarios de bosque de pino encino, en aquellas zonas donde el incendio no fue tan devastador, muy parecido es en el caso del incendio del 2006.

# **Conclusiones**

Universidad de Alcalá

El Área de Protección de Flora y Fauna Bosque La Primavera, presenta una enorme presión por parte del crecimiento de la mancha urbana, la segunda ciudad más habitada de México, lo que ocasiona que cada vez las actividades antropogénicas estén más cercanas a deteriorar el bosque. La deforestación es fácilmente reconocible desde el espacio debido a los cambios dramáticos en la estructura de la vegetación impactada por los incendios, una de las principales fuentes negativas para el ecosistema. Estimaciones del cambio de usos del suelo se han utilizado para documentar la tasa de deforestación y con ayuda de los mapas se puede observar la fragmentación del hábitat.

Aunque se tienen programas de: restauración de la cubierta vegetal, proyectos productivos, de prevención de incendios, de protección y reproducción de la fauna silvestre, de vigilancia contra la caza fortuita y las actividades extractivas, mientras no se cree una conciencia de la importancia de este pequeño espacio de vegetación remanente que queda en la zona, la presencia de alteraciones

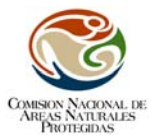

seguirá provocando la deforestación hasta su desaparición, aunque aquí se ha demostrado que el tipo de vegetación existente es capaz de su regeneración más o menos en un tiempo de 6 meses, esto con el tiempo puede llegar a claudicar.

Las correcciones que se han hecho aquí al Protocolo que se utiliza en la CONANP, beneficiarán la evaluación óptima del uso del suelo y vegetación, valorando la cobertura vegetal de las ANP´s.

## **Agradecimientos**

Jniversidad

Este trabajo se realizo con el material y apoyo incondicional proporcionado por Jorge Carranza Sánchez Subdirector encargado de la Coordinación de Geomática, y el Jefe de Departamento de Percepción Remota Ignacio Paniagua Ruiz, ambos de la Comisión Nacional Natural de Áreas Naturales Protegidas en México. También expreso mi gratitud para Luis Felipe Aguirre Siachoque por compartir sus conocimientos y sugerencias en el desarrollo de este trabajo.

#### **Bibliografía**

Alcaraz S, D., Baldi, G., Durante, P., y Garbulsky, M.F. 2008. Análisis de la dinámica temporal del NDVI en áreas protegidas: tres casos de estudio a distintas escalas espaciales, temporales y de gestión. *Ecosistemas* 17(3):108‐117 p.

Altman D.G. 1991. *Practical statistics for medical research*. London: Chapman and Hall. 140 p.

Berry, M. W., R.O. Flamm, B. C. Hazen, R.L. MacIntyre. 1996. The Land‐Use Change and Analysis System (LUCAS) for Evaluating Landscape Management Decisions*. IEEE Computational Science & Engineering* 3:1. 24‐35 pp.

Civco D. L. 1989. "Topographic Normalization of Landsat Thematic Mapper Digital Imagery", *Photogrametric Engineering and Remote Sensing*. 55(9):1303‐1309

Chavez, P. 1996. Image‐based atmospheric corrections ‐ revisited and improved. *Photogrammetric Engineering & Remote Sensing* 62: 1025‐1036 p.

Chuvieco E. 2008. *Teledetección Ambiental. La observación de la Tierra desde el Espacio*. 3ra Edición Actualizada Septiembre. Editorial Ariel S.A. España. 595 p.

Comisión Nacional de Áreas Naturales Protegidas (CONANP). 2007. *"Protocolo para la evaluación del Uso del Suelo y Vegetación en Áreas Naturales Protegidas Federales de México".* Dirección de Evaluación y Seguimiento – Subdirección de análisis de Información Espacial. México ‐ Julio. 56 p.

Comisión Nacional para el Conocimiento y Uso de la Biodiversidad CONABIO. 2000. *Estrategia nacional sobre biodiversidad de México.* Comisión Nacional para el Conocimiento y Uso de la Biodiversidad, México.

Congalton, R. G. y Green, K. 1999. *Assenssing the Accuracy of Remotely Sensed Data: Principles and Prac‐tices*. CRC Press, Boca Raton, 49 pp

Corporación Nacional Forestal (CONAF) y Comisión Nacional de Medio Ambiente (CONAMA). 2009. *Catastro de Uso del Suelo y Vegetación Periodo 1993‐2007*. Chile. 29 p

Del Castillo, A. 2006. *La Primavera en llamas*. 1ra Edición. Comisión Nacional Forestal. México – Marzo. 111 p.

Dorrego, X y G. Alvarez. 2009. Teledetección y SIG en la gestión de los incendios forestales en Galicia. Teledetección: Agua y desarrollo sostenible. XII Congreso de la Asociación Española de Teledetección, Catayud, 23‐26 de septiembre. 297‐300 p.

Eva, H. and E.F. Lambin. 1998. Burnt area mapping in Central Africa using ATSR data. International *Journal of Remote Sensing.* 19(18): 3473‐3497 p.

FAO. 1996. *Introduction to Remote Sensing*, 2ª ed., Nueva York, The Guilford Press.

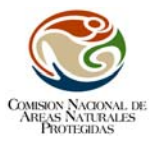

FAO. 2002. *Evaluación de los recursos forestales mundiales e Informe Principal.* Estudio FAO: Montes No. 140, Roma, 2002 (puede consultarse en: ww.fao.org/forestry/site/fra2000report/sp) Consultado en Mayo 2010.

FAO. 2005*. Situación de los Bosques en el mundo*. Roma. 6 p.

Universidad

García, M.T.J y Mas, J.F. 2008. Comparación de metodologías para el mapeo de la cobertura y uso del suelo en el sureste de México. Investigaciones Geográficas. Boletín del Instituto de Geografía, UNAM. ISSN 0188‐4611, No. 67, 7‐19 p.

Garbulsky, M.F., y Paruelo, J.M. 2004. Remote sensing of protected areas to derive baseline vegetation functioning characteristics. *Journal of Vegetation Science* 15:711‐720.

Hueck, K. & Seibert. 1988. Mapa de la vegetación de América del Sur. Deutsche Gesellschaft für Technische Zusammenarbeit (GTZ), GMBH, Eschborn.

Instituto de Hidrología, Meteorología y Estudios Ambientales (IDEAM). 2006. *Producción de cartografía de cobertura y uso del suelo, escala 1:100,000 (metodología Corine Land Cover‐CLC).* CorMagdalena, FFEM y ONF International. Colombia. 27 p.

Killeen, T.J., Siles, T.M, Soria L. y Correa L. 2005. Estratificación de vegetación y cambio de uso de suelo en los Yungas y Alto Beni de la Paz. *Ecología en Bolivia*. Diciembre 40(3): 32‐69 p.

Lu, D., P. Mausel, E. Brondizio and E. Morán. 2002. Assessment of atmospheric correction methods for Landsat TM data applicable to Amazon basin LBA research. *International Journal of Remote Sensing* 23: 2651–2671 p.

Ministerio de Desarrollo Sostenible y Medio Ambiente (MDSMA). 1995. *Memoria explicativa Mapa Forestal de Bolivia.* Secretaría Nacional de Recursos Naturales y Medio Ambiente. La Paz, Bolivia.

Nagendra H, y Gadgil, M. 1999. Satellite imagery as a tool for monitoring species diversity: an assessment*. Journal of Applied Ecology* 36:388‐97 p.

Paiz, G.M.R. 1994. *Factores que afectan la regeneración natural de Pinus oocarpa Schiede en un bosque seco de la Brea, Guatemala*. Tesis del Programa de Estudios de Posgrado en Ciencias Agricolas y Recursos naturales del Centro Agrónomo Tropical de Investigaciones y Enseñanzas. Turrialba, Costa Rica. 122 p.

Paniagua, I. 2009. Tesis: *"Análisis híbrido para la identificación anual de cambios en la cubierta del suelo: La Chinantla, Oaxaca, 2004‐2005".* Facultad de Filosofía y Letras, UNAM, México.

Prieto, A, G. Bocco, M. Mendoza y A. Garrido. 2008. *Propuesta para la generación semiautomática de unidades del paisaje. Fundamentos y métodos*. 1ra Edición. Editorial Secretaria de Medio Ambiente y Recursos Naturales‐Instituto Nacional de Ecología. México. 98 p.

Rodríguez D. y Fulé P. 2003. Fire ecology of Mexican pines and a fire management proposal. CSIRO Publishing. *International Journal of Wildland Fire*; 12: 23‐37 p.

Rojas M., D., Martínez, I., Cordero, W., y Contreras, F. 2003. *Tasa de Deforestación de Bolivia 1993‐2000*. BOLFOR; Superintendencia Forestal, Santa Cruz, Bolivia. 47 p.

Rzedowski, J. 1983. *Vegetación de México*. Ed. Limusa. México. D.F. 432 p.

Salitchev, K. A. 1979. *Cartografía.* Editorial Pueblo y Educación, MES, Ciudad de La Habana, Cuba. 24‐27 y 54‐126 p.

Salovara, K.; Thessler, S.; Malik, R. y Tuomisto, H. 2005. Classification of Amazonian primary rain forest vegetation using Landsat ETM+ satellite imagery. *Remote Sensing Of Environment*, 97: 39‐ 51.

Smith, M.S. 2004. *How to convert ASTER radiance values to reflectance*. En online guide. En: University of Idaho, http://www.cnrhome.uidaho.edu/default.aspx?pid=85984. 3 p.; consulta: junio 2010.

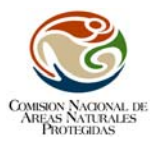

Secretaría General (SG). 2009. Dinámica de cambio de uso y cobertura del suelo en los Andes del Norte y Centro. En: *Taller regional Dinámica de cambio de Uso y Cobertura del Suelo en los Andes del Norte y Centro Lima Perú 15 al 17 Octubre 2008*. Enero 29‐2009. 88 p.

Secretaria del Medio Ambiente y Recursos Naturales (SEMARNAT). 1997. *"Ley General del Equilibrio Ecológico y la Protección al Ambiente (LGEEPA): delitos ambientales".* México. 205 p.

SEMARNAT. 2000. *Programa de Manejo del Área de Protección de Flora y Fauna Bosque La Primavera.* 1ra Edición. SEMARNAT‐CONANP. México‐ Diciembre. 133 p.

SEMARNAT, 2005. *Informe de la Situación del medio ambiente en México*. Compendio de estadísticas ambientales. México

Sistema Nacional de Áreas de Conservación (SINAC) del Ministerio de Ambiente y Energía (MINAE). 2007. Programa de monitoreo ecológico de las Áreas Protegidas y corredores biológicos de Costa Rica (PROMEC‐CR) Etapa I (2007‐2011). Documento técnico de referencia*. En: El monitoreo ecológico como componente integral del manejo de Áreas Protegidas y Corredores Biológicos en los trópicos: conceptos y práctica.* San José, Costa Rica. 62 pp.

Universidad Autónoma de México (UNAM), 2000. *Informe del Inventario Forestal Nacional 2000‐ 2001.* Instituto de Geografía México, 266 p.

Utah State University Remote Sensing (USU) /GIS Laboratory. 2008. *Image standardization: at‐ sensor reflectance and COST correction*. USU, Logan, UT. Online: http://ftp.nr.usu.edu/imagestd, Consultado en mayo 2010.

Velázquez, A., Mas, J.F., Díaz,‐Gallegos, J.R., Mayorga‐Saucedo, R., Alcántara, P.C., Castro, R., Fernández, T. Bocco, G., Palacio, J.L., 2002 Patrones y tasas de cambio del uso del suelo en México. *Gaceta Ecológica INE* 62, 21‐37 pp.

Verdú, F y Salas J. 2010. Cartografía de áreas quemadas mediante análisis visual de imágenes de satélite en la España peninsular para el periodo 1991‐2005. *GeoFocus* (Articulo). No. 10, 54‐81 p. ISSN: 1578‐5157.

Warner, T. 2008. *Conversion of Landsat DN to reflectance using the CosT approach*. University of West Virginia.